## **MX645P22 Lokdecoder DCC, MM**

Rail *Com* 

**MX645P22 - Controller- und Anschluss-Seite**

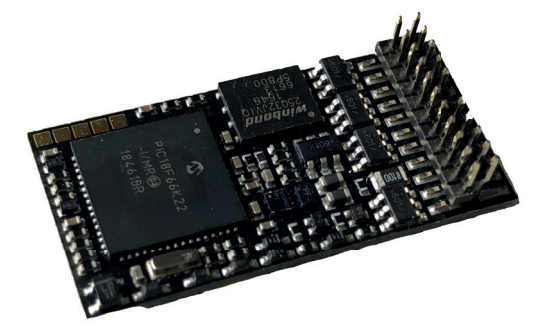

## **Anordnung der Anschlüsse nach PluX:**

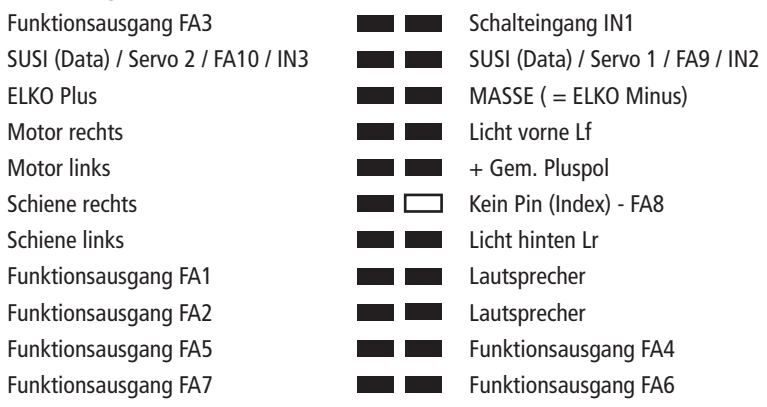

## **Technische Daten**

1,2 A Motor-/Gesamtstrom (2,5 A Spitze) 10 Funktionsausgänge + 2 Logikpegel Ausgänge Energiespeicher-Anschluss für 16V-Eloks 3 Watt Audio für 4 bis 8 Ohm NEM 658 30 x 15 x 4 mm

RailCom ist ein Warenzeichen der Lenz Elektronik GmbH

Z21 ist eine Innovation von ROCO und FLEISCHMANN

Zoco

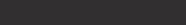

**Z21** Modellbahnsteuerung

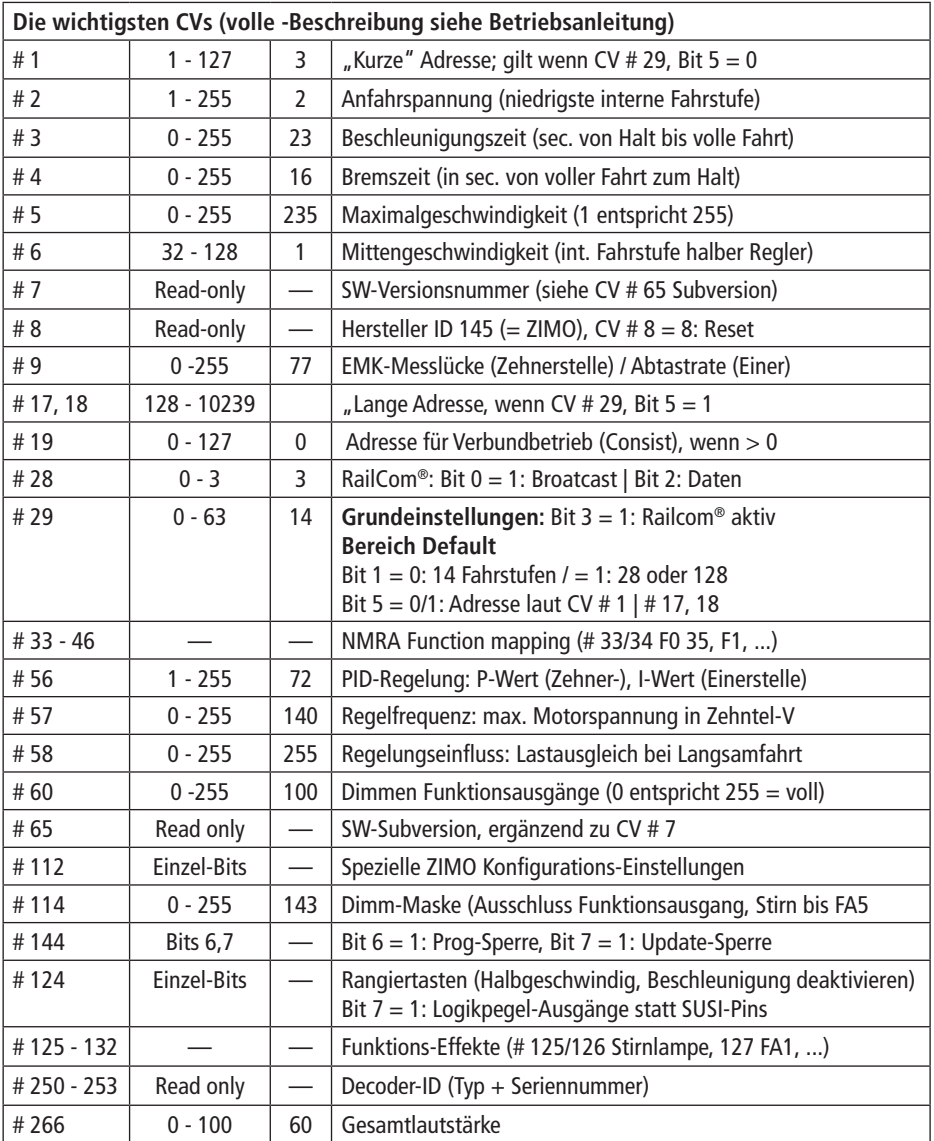

Weitere Informationen zum Sounddecoder finden Sie unter: http://www.zimo.at/web2010/documents/handbuch.htm

 $CE$   $\mathbb{E}^{\text{After/Age}}$ 

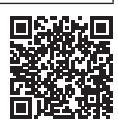

Modelleisenbahn GmbH<br>Plainbachstr. 4 | 5101 Bergheim | Austria 8010891922 V / 2022

Roco

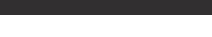